# **PROFILE CLASSIFICATION ALGORITHM FOR GPM-DPR**

**V. Chandrasekar and Minda, Le** 

**Colorado State University** 

# **This work is supported by the GPM PMM program.**

# **Acknowledgements: The authors sincerely thank Dr. Simone Tanelli for providing the APR2 data used in this analysis.**

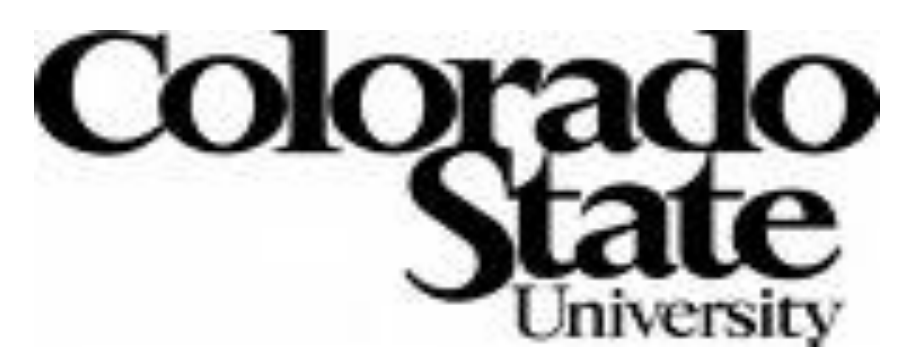

# **Basic structure of GPM-DPR level algorithm (Iguchi et al. 2013)**

#### Ø Profile classification method for GPM-DPR is presented.

Ø Precipitation type classification model (PCM) and hydrometeor profile characterization (HPC) model are developed and implemented to GPM-DPR level-2 day 1 algorithm.

Ø Algorithms are undergoing testing and showing reasonable comparisons with TRMM-like methods.

### **SUMMARY**

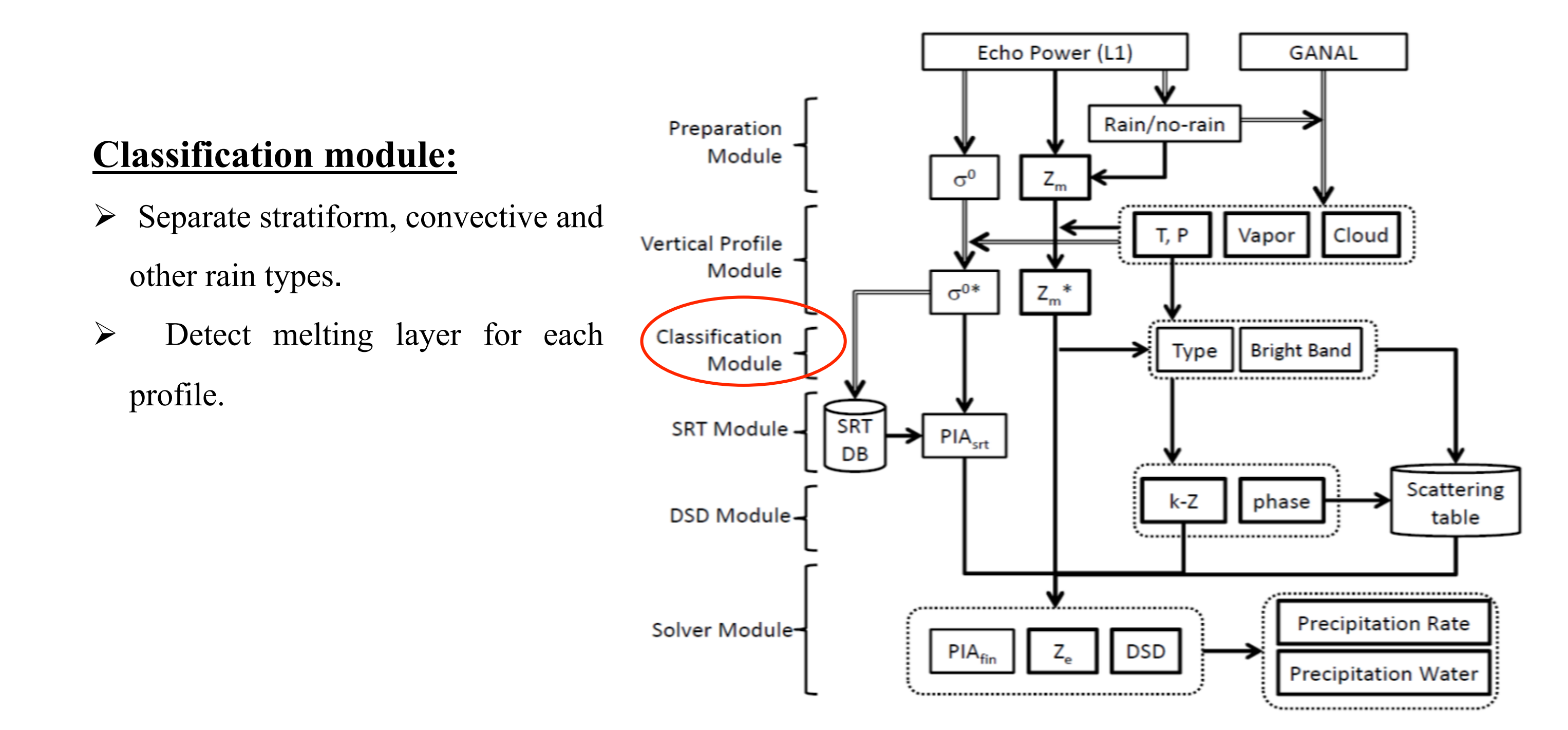

The CDF or (1-CDF)(cumulative density function) of V3 is calculated and the 90% confidence line gives:

Convective: V3<C1; Stratiform: V3>C2; Transition:  $C1 \leq V3 \leq C2$ 

**90% CI** 

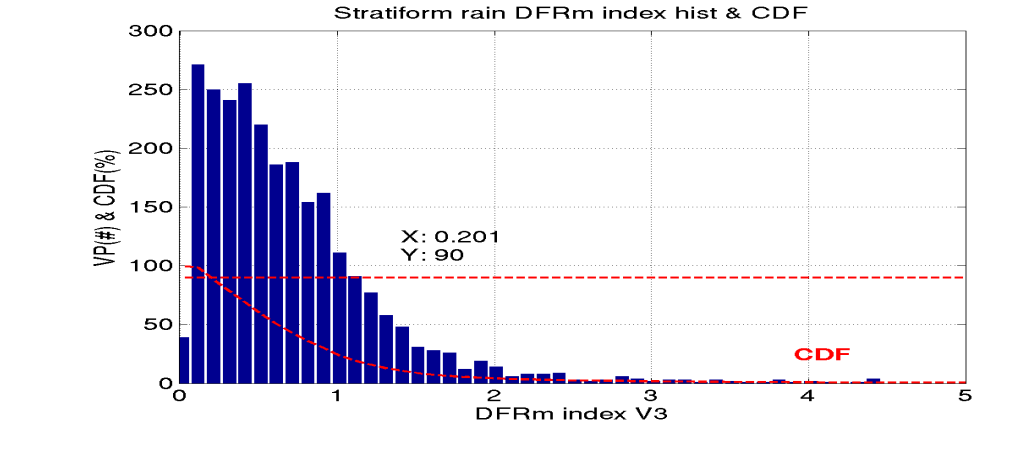

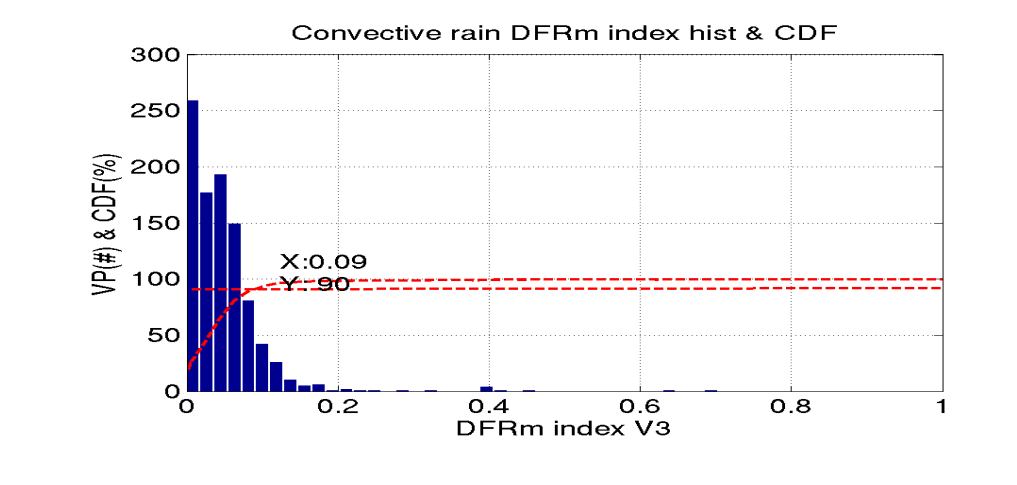

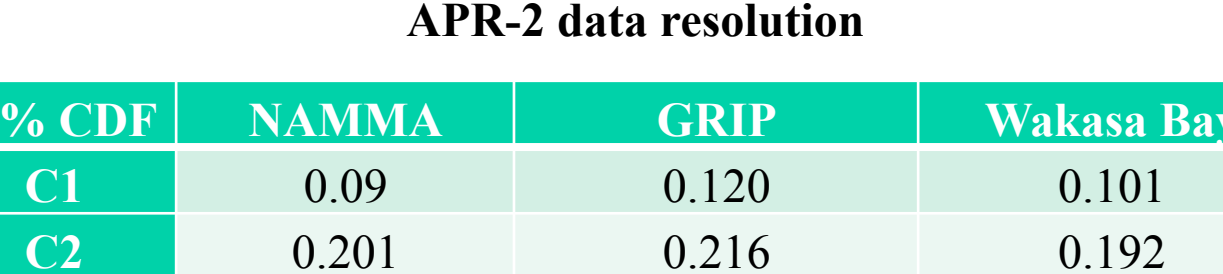

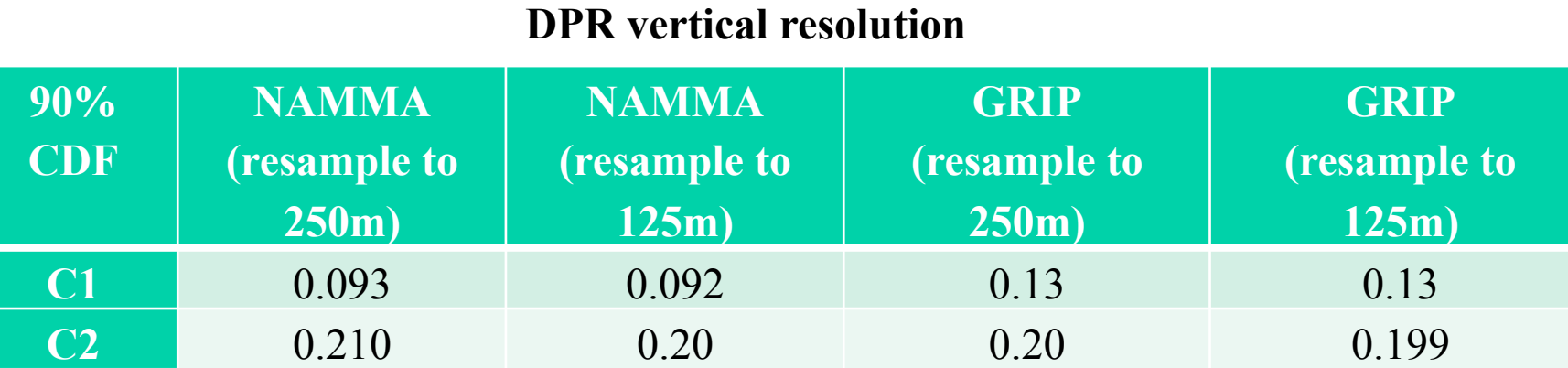

## **Measured dual-frequency ratio (***DFRMRL* $m = DFR + SPIA$

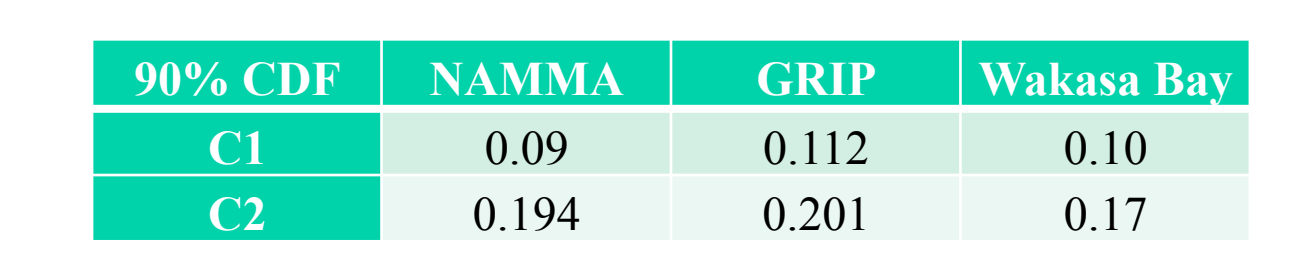

**DPR horizontal resolution**

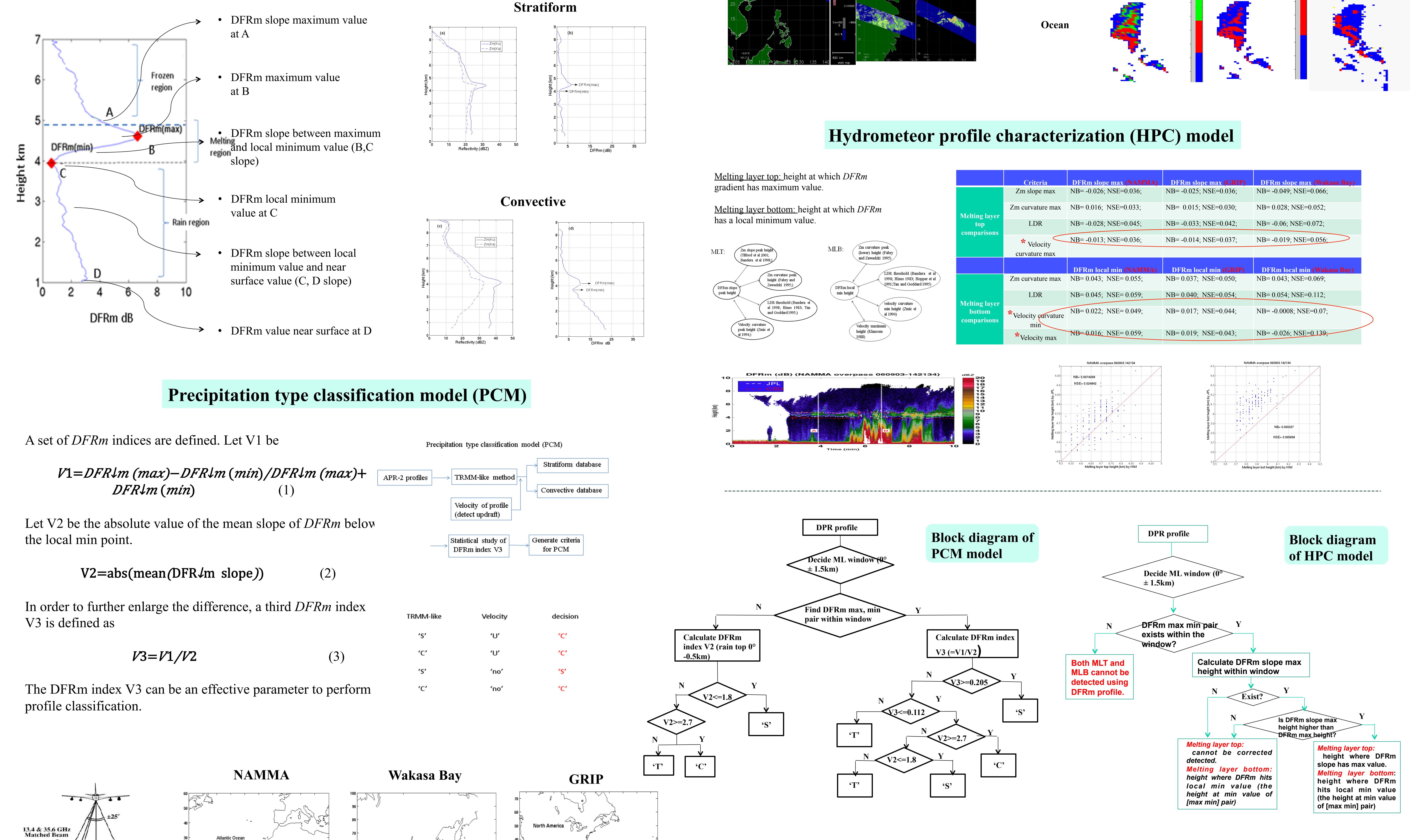

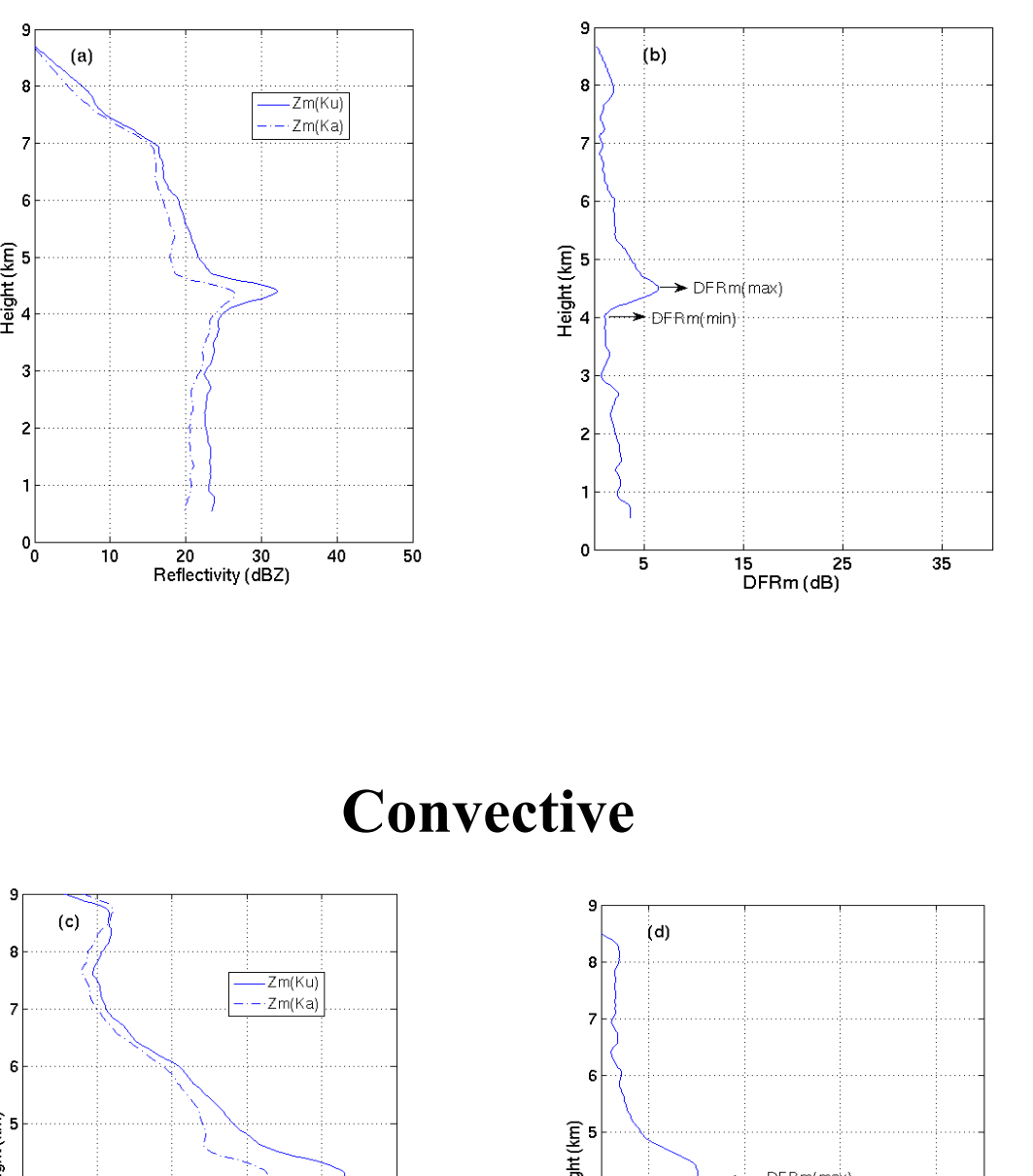

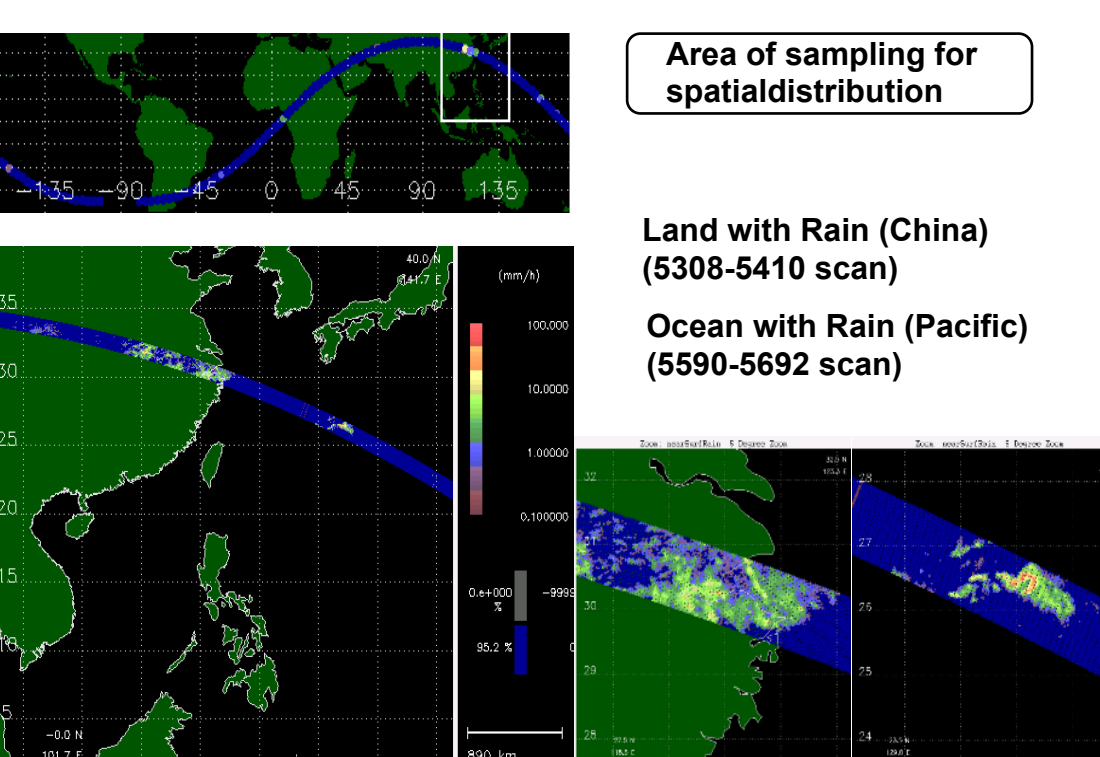

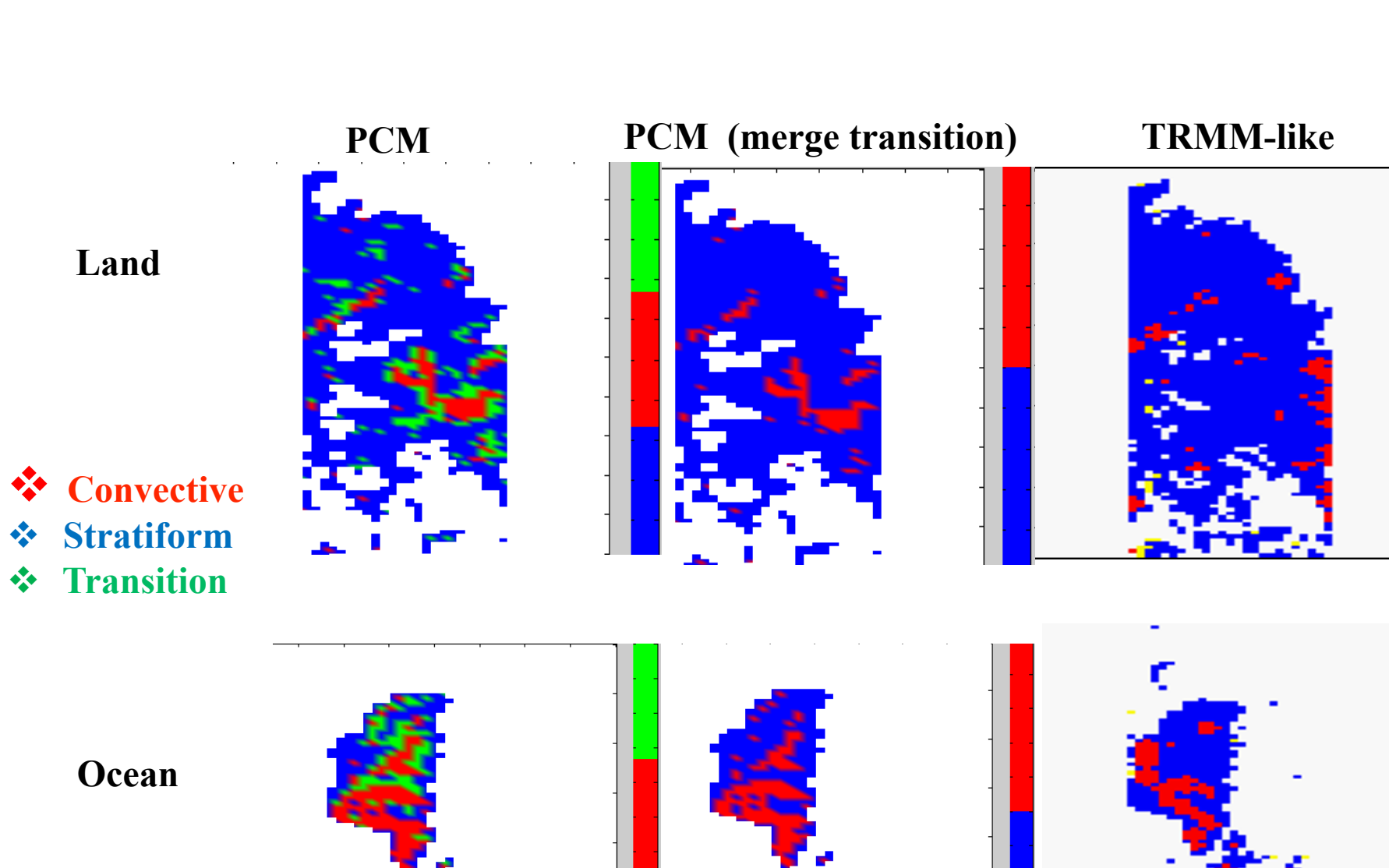

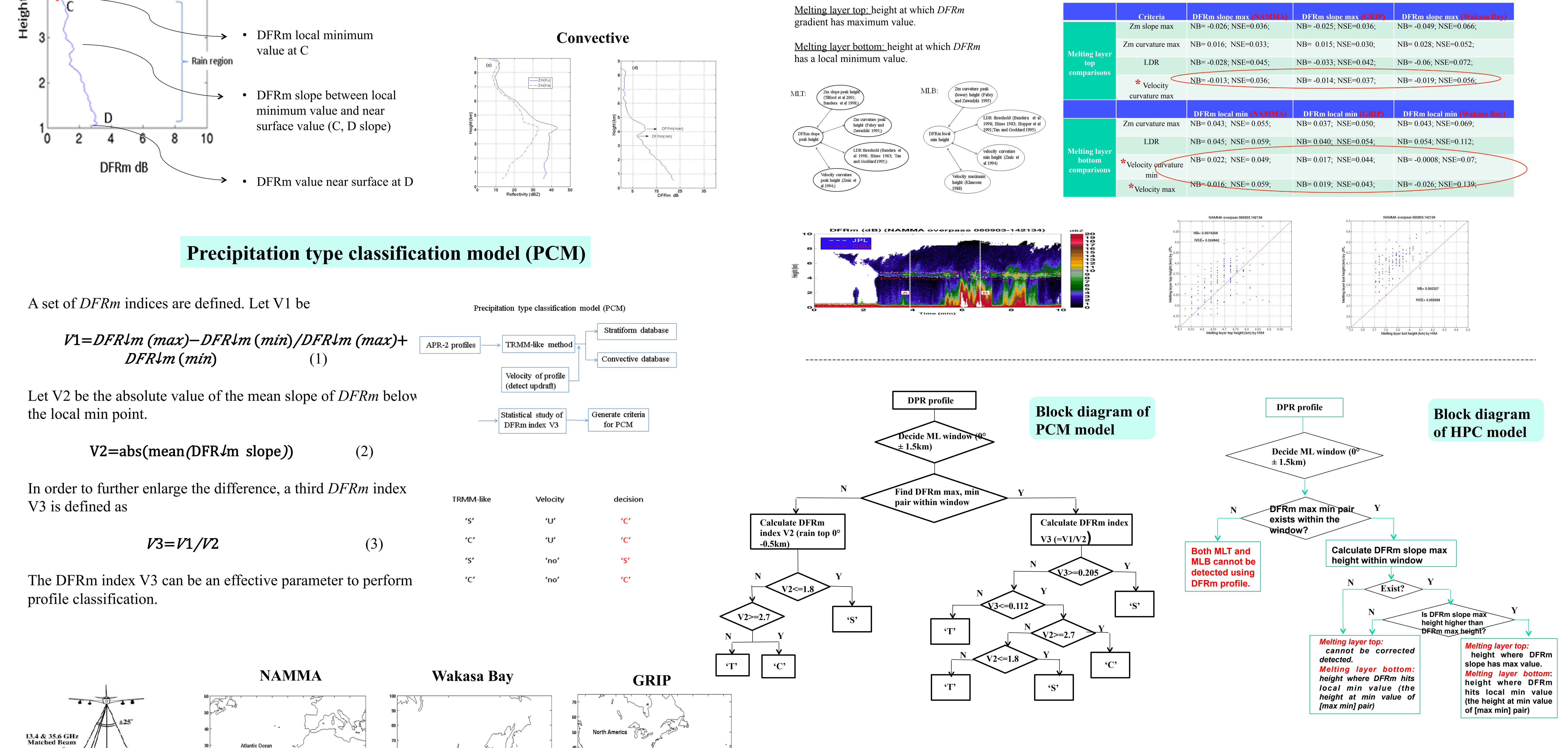

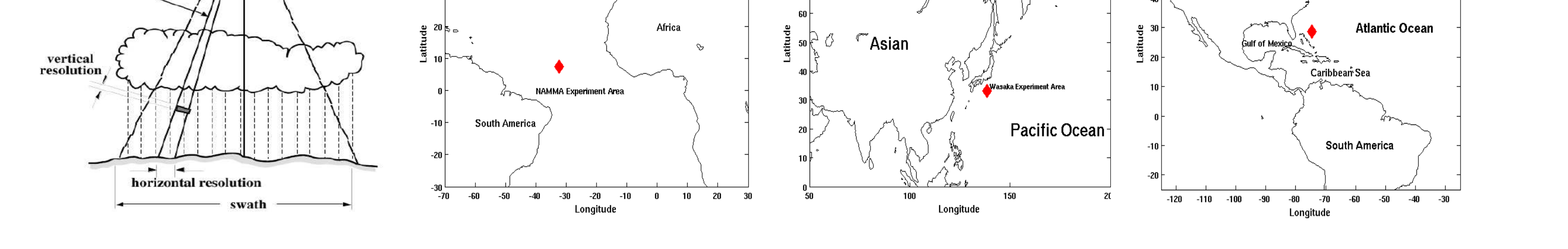